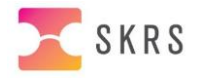

# **Program SKRS-dag, digital**

Datum: 2021-10-13 Plats: Digitalt via Teams Tid: 09.30 – 15.00, incheckning och mingel från 09.15

Mötet kommer att spelas in.

# **Innehåll:**

09.15 **Incheckning** med mingel i mindre grupper

09.30 **Inledning & presentation** av dagen, samt av styrgrupp, *Fanny*

- 09.45 **Årsrapport 2020 och handlingsplan**, nuläge, *Susanne och Fanny*
- 10.30 **Reflektion årsrapport, handlingsplan** i mindre grupper

### 10.50 **Mäta effekter, utvärdering rapport**, Jeanette Källstrand,

Fortsatt arbete tillsammans med Skåne, *Sara och Lotta* Praktiskt arbete i modulen, *Lotta* (Lägg in bensträckare 2 x 5 min)

# 12.00 **Lunch**

13.00 **Visualiseringen**, bland annat presentation av gruppering av KVÅ-koder, *Susanne*

# 13.30 **Reflektion i mindre grupper**, *Emelie och Eva* erfarenhetsutbyte mellan kontaktpersoner och chefer.

- o Hur går arbetet inom respektive regioner?
- o KVÅ-koder, hur går det?

# 14.15 **Praktiska frågor**

- o "Vanliga frågor om SKRS", *Lotta, Anette och Emelie*
- o Uppdaterad manual, *Lotta, Anette och Emelie*
- o Funktionsbrevlåda, *Sara och Anette*

#### 14.45 **Summering & utvärdering av dagen**, *Fanny & Susanne*

# 15.00 **Avslut och tack för idag!**

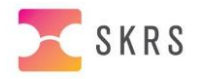

# SKRS-dagen via Teams

Datum och tid: 13 oktober 2021, kl 09.30 – 15.00, med digitalt mingel från 09.15. För att kunna genomföra SKRS-dagen via distans på ett bra sätt, är det viktigt att alla är väl förberedda och har sett över tekniken. Här kommer den struktur vi kommer att följa under dagen.

#### **Innan mötet börjar**

- Se till att ha bra kvalitet på utrustning exv headset och webbkamera
- Kontrollera tekniken i god tid innan mötet börjar.

• Logga in i god tid och kontrollera att du kan ansluta till mötet. Vid behov, sätt av tid för att testa med någon annan innan mötet startar. Styrgruppen finns på plats från kl 09.00

• Sitt i en lugn miljö med ljuskällan framför dig.

#### **Under mötet**

• Stäng av mikrofonen och webbkamera när du inte pratar, för att få en lugnare mötesmiljö.

• Använd ikonen "Räck upp handen" och få ordet tilldelat, när du ska säga något.

• Skriv frågor på chatten, så kan dessa hanteras allt eftersom.

#### **Om tekniken krånglar**

• Kontrollera dina ljud- och bildinställningar. Det gäller för både allmänna inställningar i datorn, samt för inställningar i mötesprogrammet.

- Starta om mötet genom att lägga på och ringa upp igen.
- Testa om det fungerar bättre i en annan webbläsare, kopiera in inbjudan – länken.

• Stäng av mikrofon, kamera och andra program och/eller webbsidor som inte används för mötet.

• Om man kastas ut ur mötet. Testa att sätta dator i flygplansläge, för att kort därefter gå online igen.